# **Res version 2**

# **Group 24**

Erika Ekberg (eekeberg@kth.se) Mattias Johansson (mattias4@kth.se) Enault Adrien-Marie (enault@kth.se)

# **5.5 Detailed Design**

## **5.5.1 Database Design**

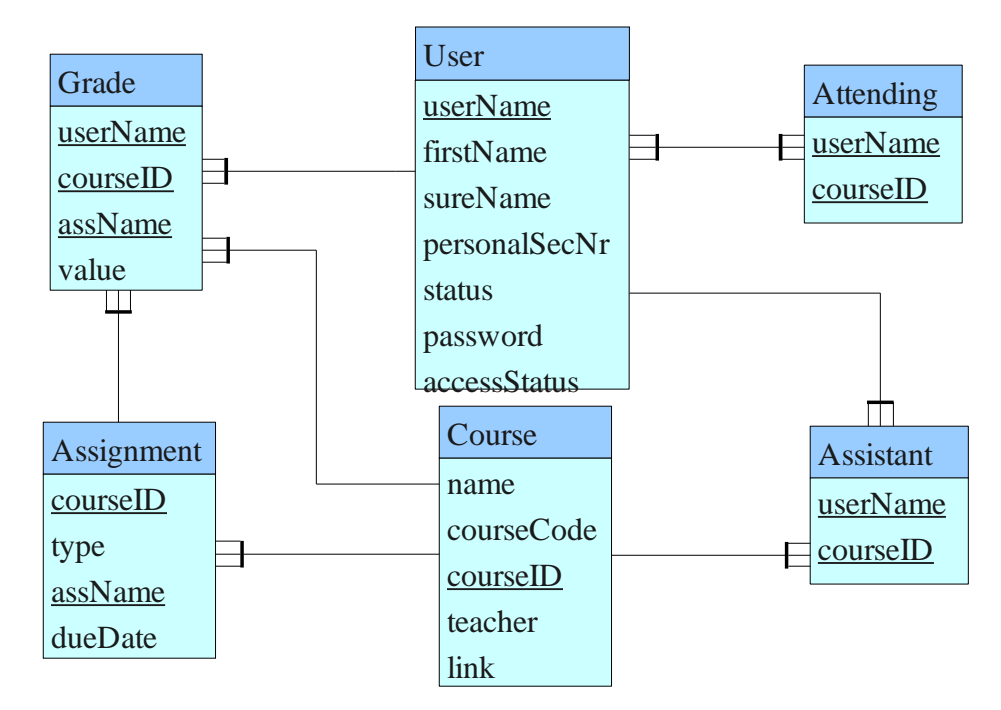

#### **User:**

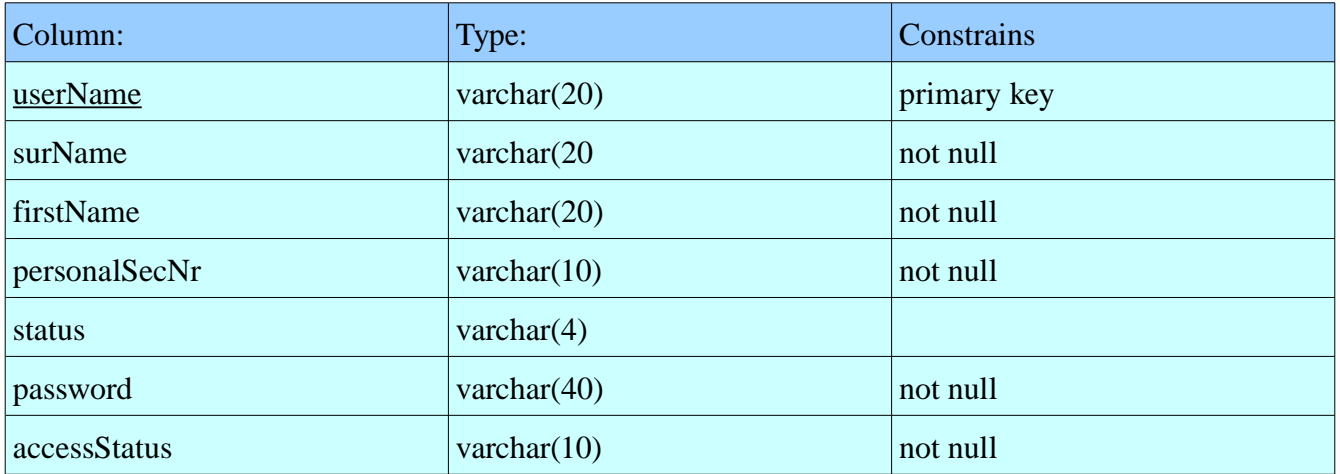

#### **Course:**

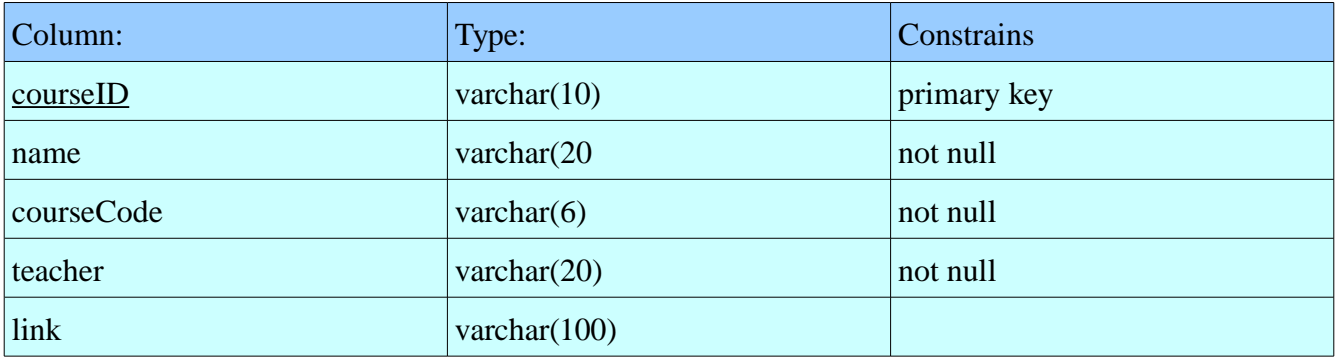

## **Assistant:**

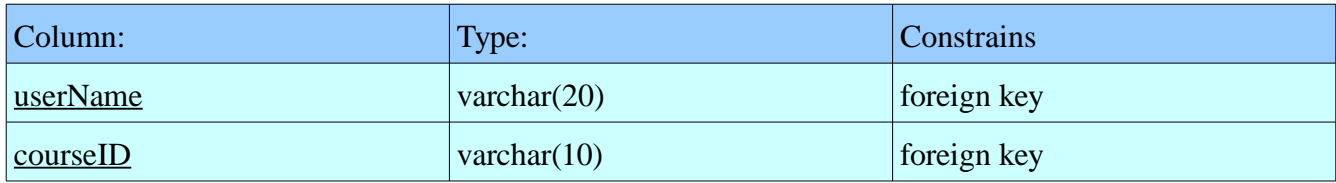

## **Attending:**

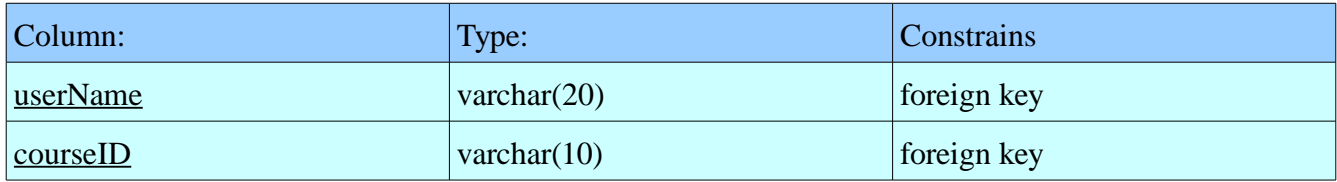

## **Assignment:**

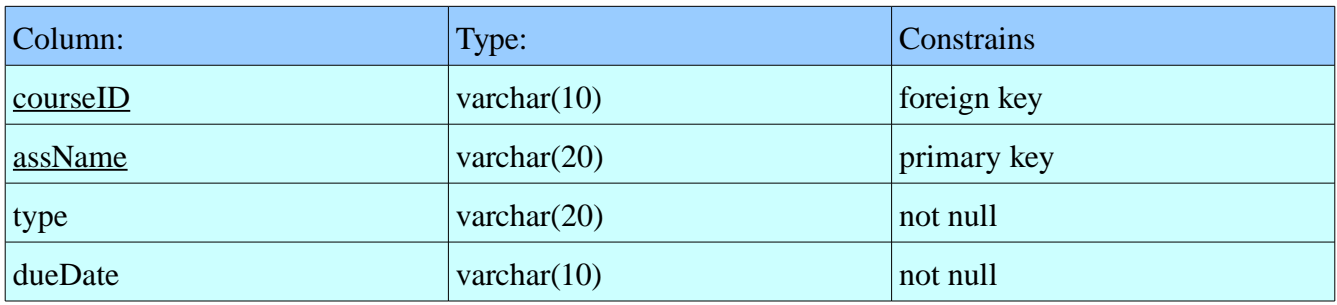

## **Grade:**

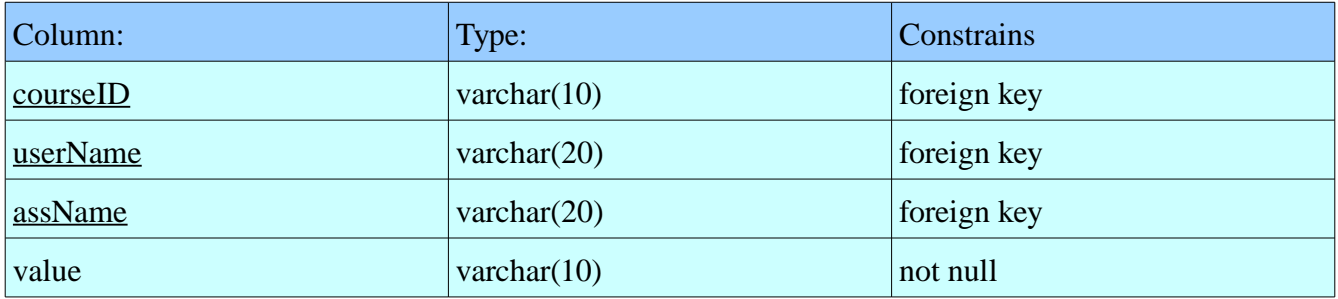

## **5.5.2 Classes**

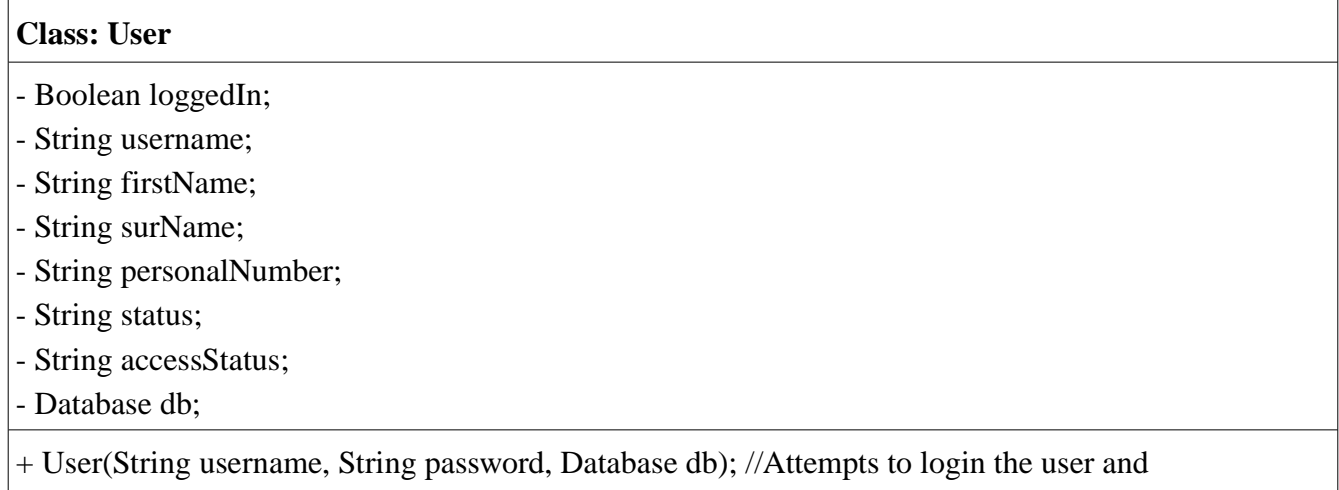

//retrieve the user information from the database

#### **Class: Login**

-

- + boolean display(ServletResponse response); //Displays the login screen
- + boolean rejected(ServletResponse response); //Tells the user that the login failed

+ boolean loggedIn(ServletResponse response); //Displays the main page (And main menu) after logging in

#### **Class: HTMLPage**

- User user;

-

- Database db;
- + HTMLPage(ServletRequest request, ServletResponse response, Databse db, User user);
- + boolean display(); //Displays the header of a subpage, and calls the overloaded body() .

+ abstract boolean body();

#### **Class: UpdateAssignmentPage**

+ boolean body(); //Displays the body of this sub page

**Class: DisplayAssignmentPage**

+ boolean body(); //Displays the body of this sub page

#### **Class: ValidateCoursePage**

-

-

-

-

-

-

-

-

 $+$  boolean body(); //Displays the body of this sub page

#### **Class: CourseCreationPage**

+ boolean body(); //Displays the body of this sub page

#### **Class: DisplayCoursePage**

+ boolean body(); //Displays the body of this sub page

#### **Class: ListStudentsPage**

+ boolean body(); //Displays the body of this sub page

#### **Class: ListCoursePage**

 $+$  boolean body(); //Displays the body of this sub page

#### **Class: AdministrateUserPage**

+ boolean body(); //Displays the body of this sub page

## **Class: UpdateCoursePage**

 $+$  boolean body(); //Displays the body of this sub page

**Class: CreateAssignmentPage**

-

-

-

+ boolean body(); //Displays the body of this sub page

#### **Class: GradeAssignmentPage**

 $+$  boolean body(); //Displays the body of this sub page

#### **Class: JoinCoursePage**

 $+$  boolean body(); //Displays the body of this sub page

#### **Class: Database**

- String address; //The address to the database
- String username; //The username to the database
- String password; //The password for the database
- Database db; // A handle to the databaseconnection

+ boolean connect(); //Attempts to connect to the database, return true if successful, false otherwise void disconnect(); //Disconnects from the database server

+ boolean updateUser(String username, String firstName, String surname, String personalNumber,

String status, String password, String accessStatus); //Attempts to update the user information, returns true if successful (Administrator), false otherwise.

+ boolean createUser(String username, String firstName, String surname, String personalNumber,

String status, String password, String accessStatus); //Creates a new user

+ boolean CreateCourse(String name, String courseCode, String courseID, String teacher, String link); //This attempts to create a course, true if successful, false otherwise

+ boolean validateCourse(String courseID); // Validates the course requested by a teacher

+ boolean requestCourse(String name, String courseCode, String courseID, String teacher, String

link); //Sends a request to create a course, must be validated by an administrator

+ Course retrieveCourse(courseID); //Returns an object to describe this course

+ boolean createAssignment(String courseID, String type, String name, String dueDate); //Attempts to create a new assignment attached to the specified course. True if successful, false if failed (Due to you not being the teacher of the course or for whatever reason)

+ boolean updateAssignment(String courseID, String type, String name, String dueDate); //NULL fields are preserved in the database, the other fields are updated. Returns true if successful and false if it failed

+ boolean addAssistant(String username, String courseID); //Tags the user as assistant in the course specified

+ boolean removeAssistant(String username, String courseID); // Withdraw the assistant permissions from this user in the course specified

+ boolean isAssistant(String username, String courseID); //Returns true if the specified user is an assistant in the given course

+ vector<String[]> listStudents(String courseID); //Returns a list of students attending to the given course

+ boolean gradeAssignment(String courseID, String assignmentName, String username, String grade);

// Updates the grade of a specific assignment handed in by the given user

+ Assignment retrieveAssignment(String courseID, String assignmentName); // This call will return

an object describing the assignment and a list of students attending to the relevant course

+ Course[] listCourses(); // Returns a list of all courses

+ boolean joinCourse(String username, String courseID); // The user joins the course, true if successful

+ Database(String address, String username, String password); //Constructs the database object, storing the login information

## **Class: Assignment**

- String courseID;
- String type;
- String name;
- String dueDate;
- String username;
- String grade;
- + String getCourseID(); // Returns what course this assignment belongs to
- + String getType(); //Returns what type of assignment it is
- + String getName(); //Returns the name of the assignment
- + String getDueDate(); //Returns the due date of the assignment
- + String getUsername(); //Returns the username of the person handed in this assignment
- + String getGrade(); // Returns the grade of this assignment

## **Class: Course**

- String name;
- String courseCode;
- String courseID;
- String teacher;

- String link;

- + String getName(); // Returns the name of the course
- + String getCourseCode(); //Returns the coursecode
- + String getCourseID(); // Returns the course ID
- + String getTeacher(); // Returns the username of the teacher of this course
- + String getLink(); // Returns the URL to the course page

## **5.6 Package Diagram**

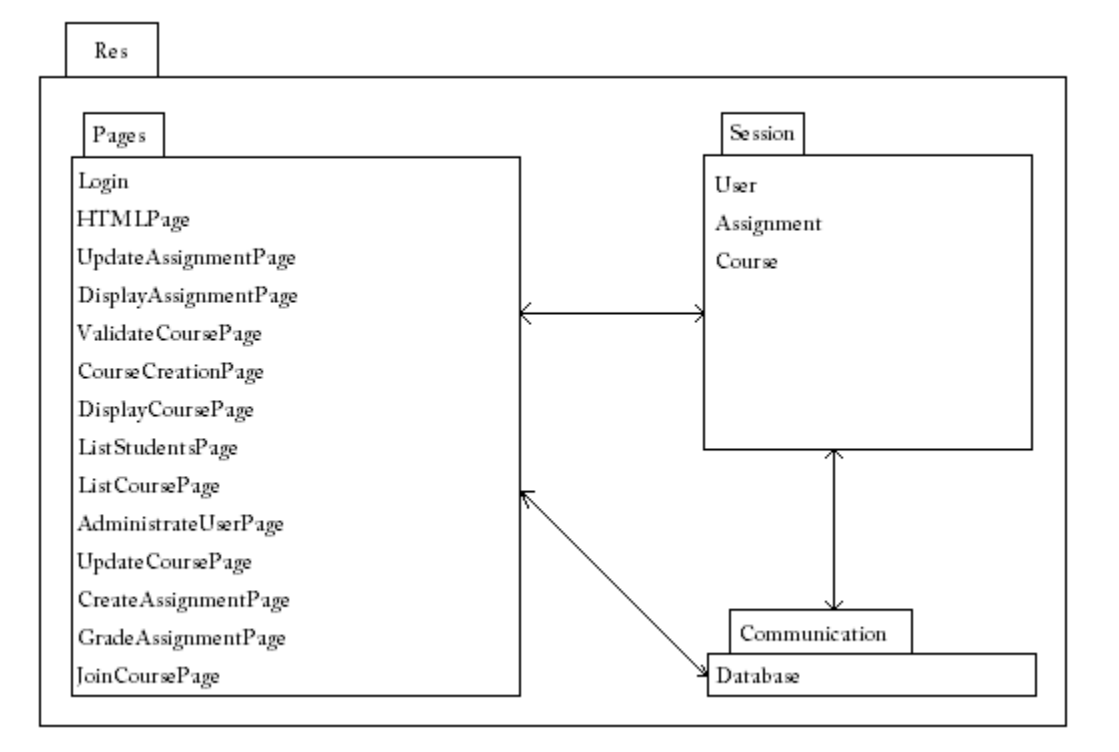